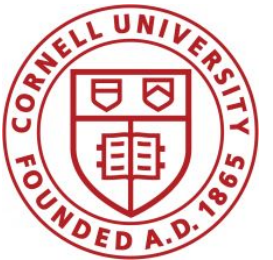

**DSFA Spring 2020**

### **Lecture 9**

Table Methods, Maps, Booleans

### **Announcements**

#### ● Prelim 1

- Next Thursday 2/27, 7:30-9PM, Goldwin Smith G64
- Practice questions posted on Piazza, review sheet coming
- You will get a list of functions; you may bring a double-sided sheet of notes you make yourself.

### **Announcements**

#### Project 1

- Part 1 due Friday 2/21 5:59PM, Part 2 due Monday 3/2 at 5:59PM.
- You may work together with a partner from your section

Office hours

Because of the break, prelim, and project, we will be shifting office hours next week; be sure to look at the schedule on the course website.

# **Combining Table Methods**

### **Important Table Methods**

- **t.select(column, …)** or **t.drop(column, …)**
- **t.take([row, …])** or **t.exclude([row, …])**
- **t.sort(column, descending=False, distinct=False) t.where(column, are.condition(...))**
- **t.apply(function, column, …) t.group(column)** or **t.group(column, function) t.group([column, …])** or **t.group([column, …], function) t.pivot(cols, rows) or t.pivot(cols, rows, vals, function) t.join(column, other\_table, other\_table\_column)**

# **Apply**

The **apply** method creates an array by calling a function on every element in input column(s)

- First argument: Function to apply
- Other arguments: The input column(s)

**table\_name.apply(function\_name, 'column\_label')**

# **Group**

The **group** method aggregates all rows with the same value for a column into a single row in the result

- First argument: Which column to group by
- Second argument: (Optional) How to combine values
	- 1en number of grouped values (default)
	- sum total of all grouped values
	- **○ list**  list of all grouped values

# **Grouping By Two Columns**

The **group** method can also aggregate all rows that share the combination of values in multiple columns

- First argument: A list of which columns to group by
- Second argument: (Optional) How to combine values

### **Pivot**

- Cross-classifies according to two categorical variables
- Produces a grid of counts or aggregated values
- Two required arguments:
	- First: variable that forms column labels of grid
	- Second: variable that forms row labels of grid
- Two optional arguments (include both or neither)
	- **○ values**='column\_label\_to\_aggregate'
	- $\circ$  **collect**=function with which to aggregate

# **Joining Two Tables**

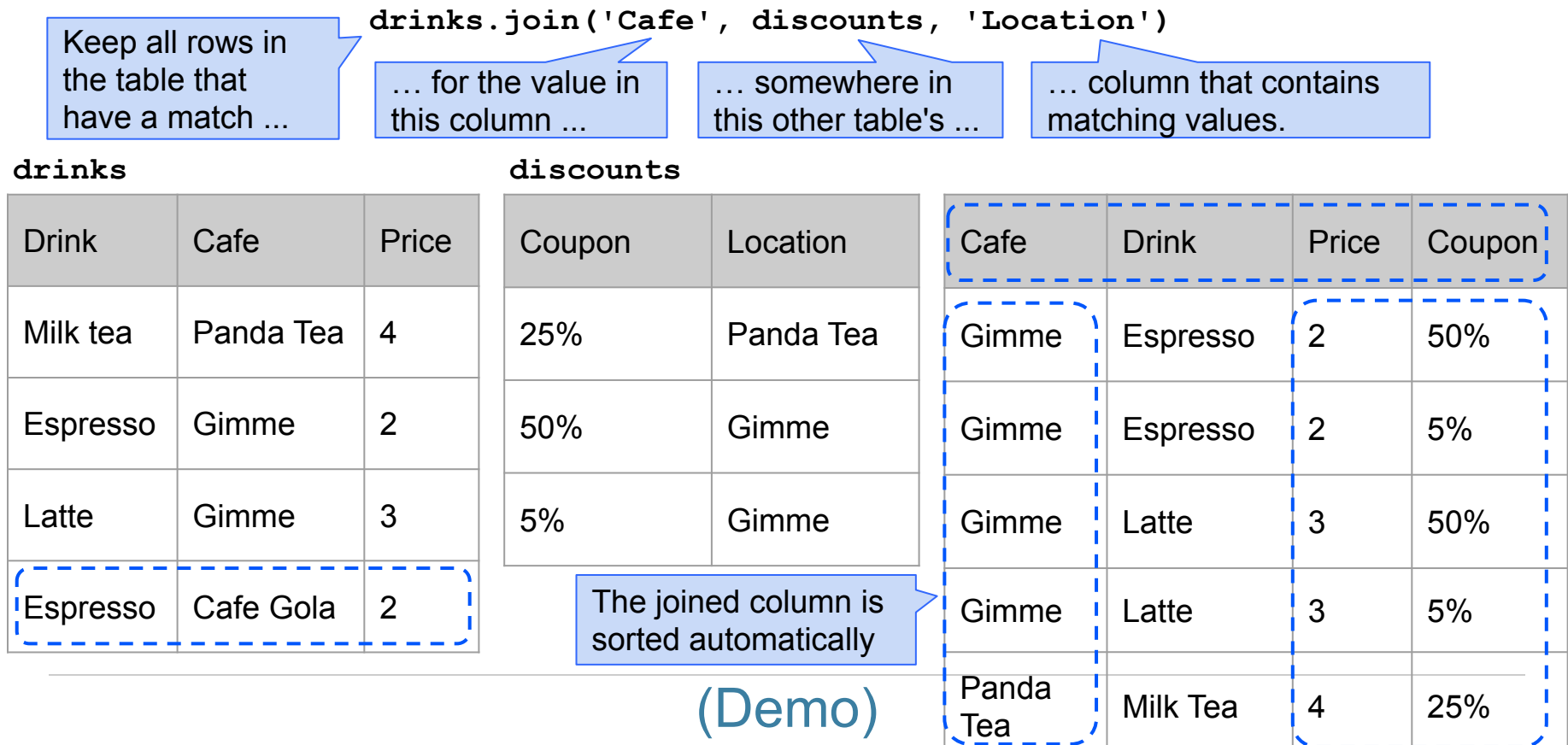

### **Discussion Question**

Generate a table with one row per cafe that has the name and discounted price of its cheapest discounted drink

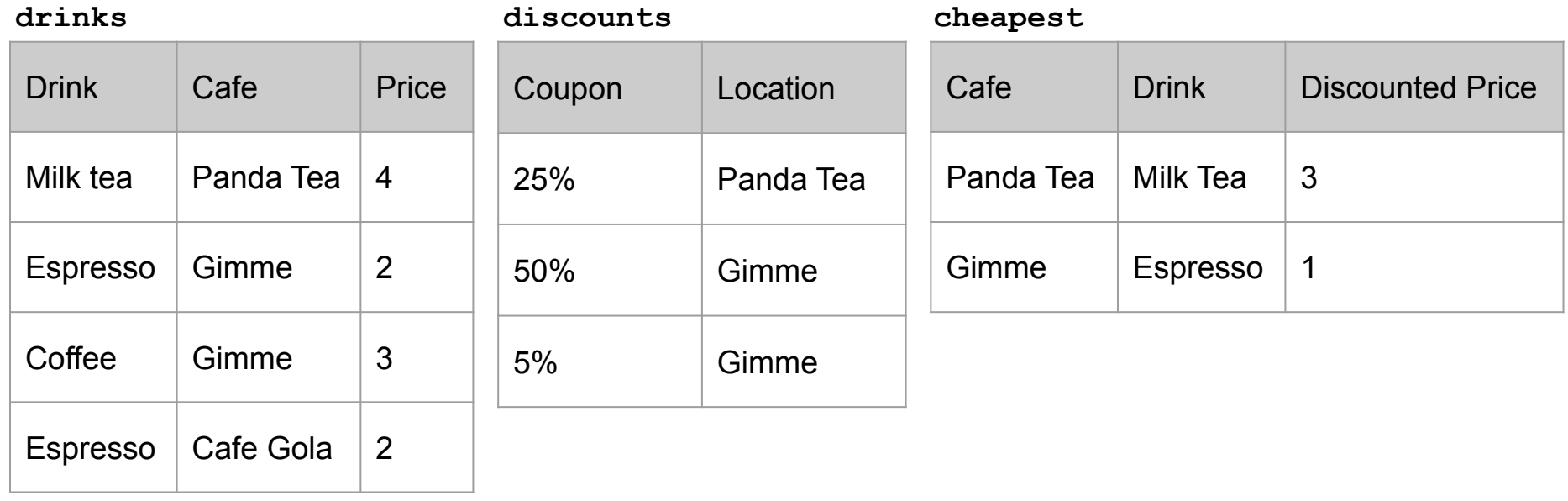

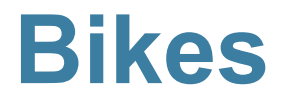

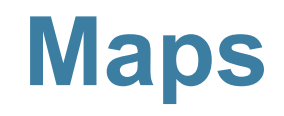

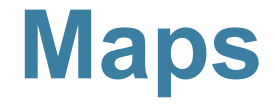

A table containing columns of latitude and longitude values can be used to generate a map of markers

**\_\_\_\_\_\_\_**.**map\_table**(table, ...)

#### Either **Marker** or **Circle**

Column 0: latitudes Column 1: longitudes Column 2: labels Column 3: colors Column 4: sizes

Applies to all features: color='blue' size=200

# **Comparison**

## **Comparison Operators**

The result of a comparison expression is a **bool** value

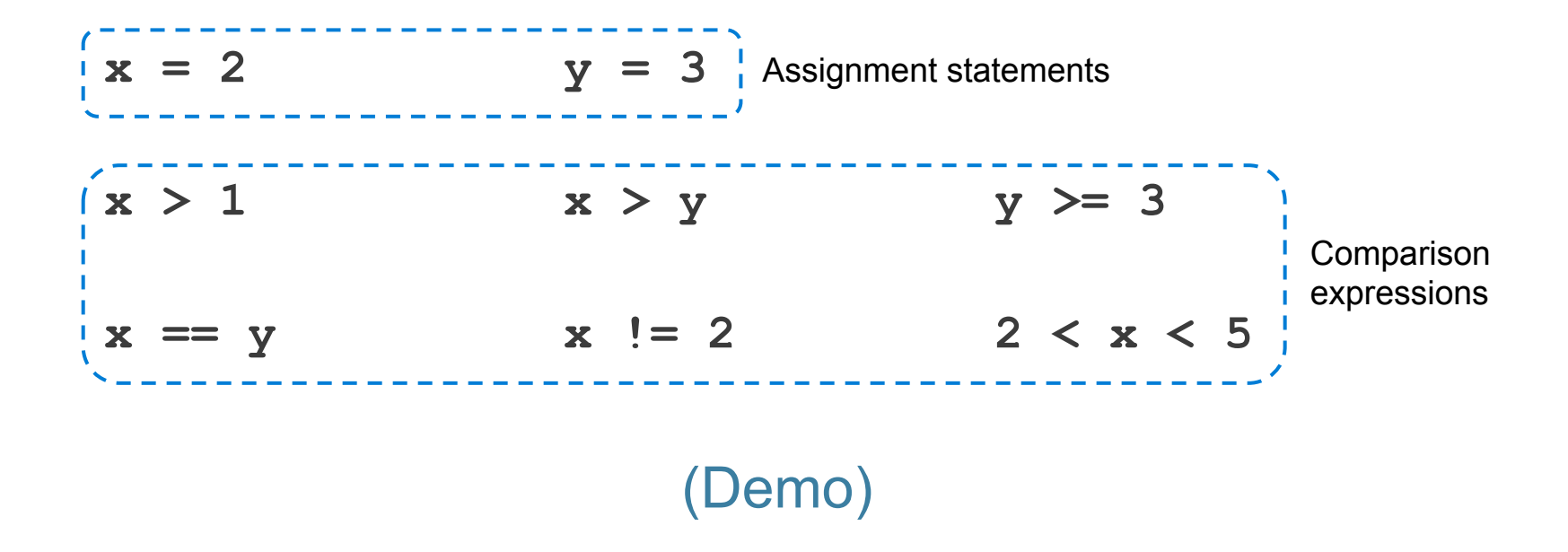

# **George Boole**

#### *The Laws of Thought* (1854)

No general method for the solution of questions in the theory of probabilities can be established which does not explicitly recognise, not only the special numerical bases of the science, but also those **universal laws of thought which are the basis of all reasoning**, and which, whatever they may be as to their essence, are at least mathematical as to their form.

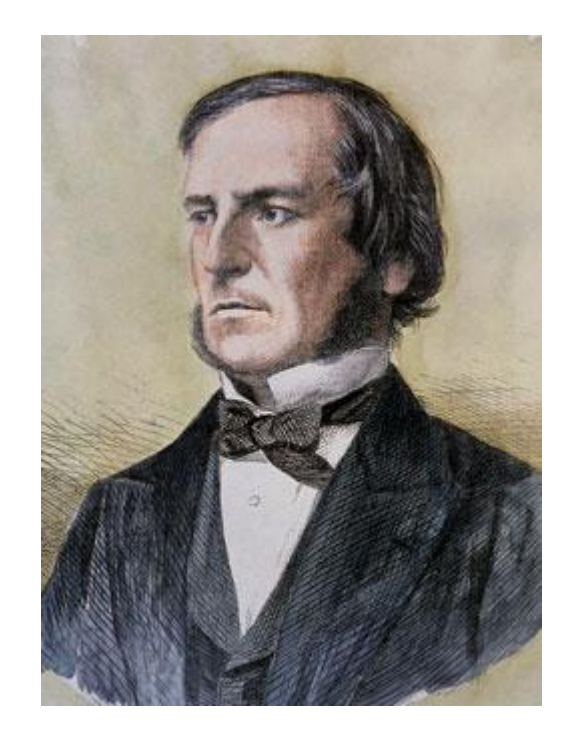

# **Combining Comparisons**

Boolean operators can be applied to **bool** values

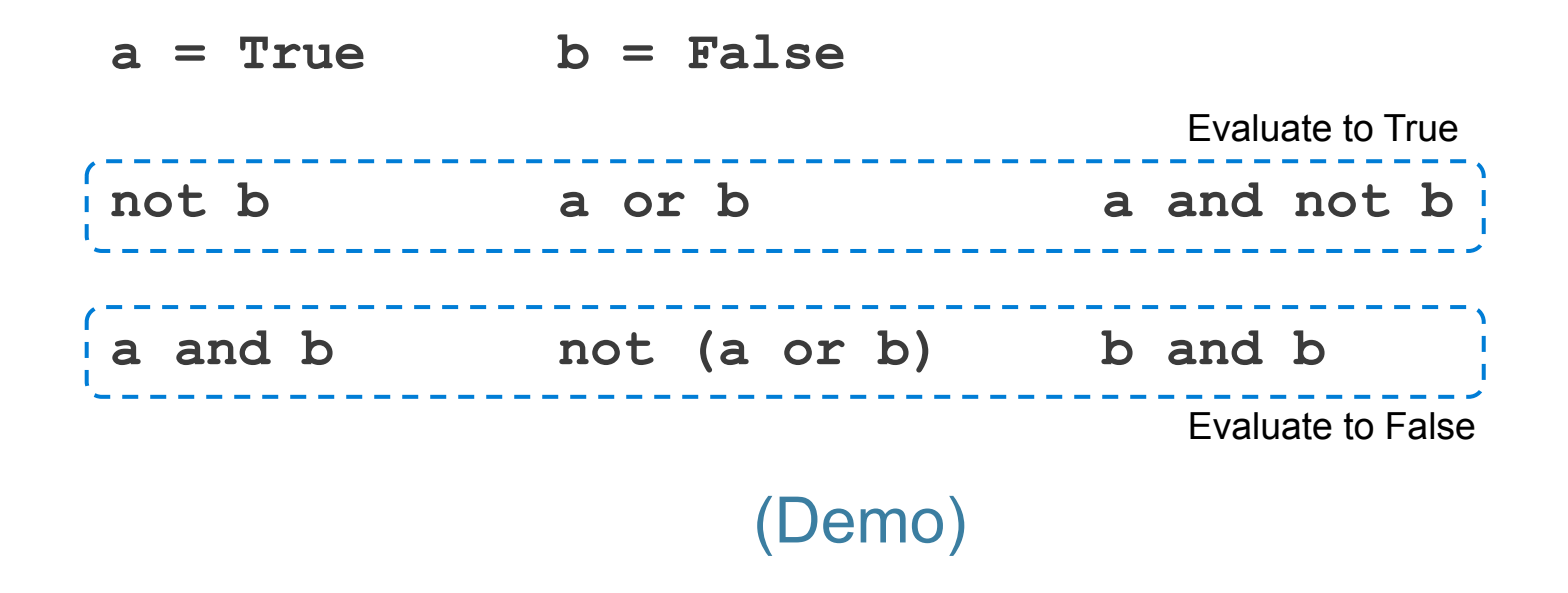

# **Aggregating Comparisons**

Summing an array or list of bool values will count the True values only.

 $1 + 0 + 1 = 2$ **True + False + True == 2**  $sum([1, 0, 1]) == 2$ **sum([True, False, True)) == 2** (Demo)

# **Comparison Operators**

The result of a comparison expression is a **bool** value

 $x = 2$   $y = 3$  Assignment statements **x > 1 x > y y >= 3**   $x = y$   $x := 2$   $2 < x < 5$ **Comparison** expressions

**t.where(array\_of\_bool\_values)** returns a table with only the rows of **t** for which the corresponding **bool** is **True**.